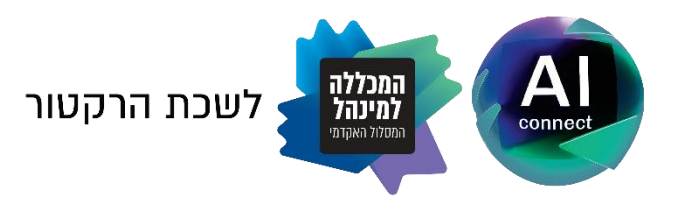

נובמבר 2023

חברות וחברי סגל יקרים,

#### **פתיחת שנת הלימודים תשפ"ד**

**הוראה בימי מלחמה**

סמסטר א' יחל ביום 19 בנובמבר ,2023 במתכונת של הוראה מקוונת בזום.

אנו פותחים את שנת הלימודים בתקופה מורכבת מאין כמותה, תקופה המלווה בקושי אישי של כל אחת ואחד מאתנו ומתלמידינו ובקושי קולקטיבי, כחברה וכמדינה. אין ספק כי מצב דברים זה ישליך גם על אופי ואופן ההוראה והלמידה ויציב בפנינו אתגרים בלתי מבוטלים. לצד זאת, עלינו לתת דעתנו לכך שקיום שגרת לימודים מובנית בעת הזו עשויה לספק עוגן חשוב לכולנו, תוך שאנו מעמידים משאבי סיוע משמעותיים לסטודנטים ולסטודנטיות שלנו.

על רקע זה, גיבשנו שורה של הנחיות לקראת הסמסטר הקרוב, המותאמות למצב המלחמה.

# **אנא קראו את המסמך שלהלן בעיון רב ופעלו בהתאם לכל האמור בו.**

אני מודה לכם.ן על שיתוף הפעולה ומקווה כי נצלח יחדיו את הסמסטר באופן מיטבי, על אף הנסיבות הקשות והמורכבות.

שלכם.ן,

151 פרופי יובל מריף רקטור

# **הנחיות לסגל והתאמות במתווה ההוראה לנוכח מצב המלחמה סמסטר א' תשפ"ד**

## **א. לוח שנת הלימודים**

- יש ללמד את מלוא השיעורים בהתאם **[ללוח השנה האקדמית](https://www.colman.ac.il/media/cnxepcva/calander24.pdf)** המעודכן.
	- כל אחד משלושת הסמסטרים כולל 10 שבועות של לימודים בפועל.
		- שיעור מס' 11 יועבר במתכונת א-סינכרונית.
- אין ללמד חומר נוסף מעבר לנלמד במסגרת 11 השיעורים, ואין להטיל על הסטודנטים להשלים חומרי לימוד באופן עצמאי.
- במקום שעות הלימוד של שבועות ,13-12 יש לקיים, לכל אורך הסמסטר ובעיקר בסופו: )1( מפגשי חזרה ותגבור; )2( מפגשי סיוע אישיים וקבוצתיים; )3( סיוע פרטני בהשלמת חומרי לימוד; )4( שעות קבלה מורחבות.

#### **ב. התאמות במתכונת ההוראה והלמידה**

- הלימודים בסמסטר א' יתקיימו **באופן מקוון-סינכרוני )"Live )"בזום**, למעט חריגים בודדים שאושרו מבעוד מועד על-ידי הנהלת המסלול.
	- **אין לקיים שיעורים באמצעות הרצאות מצולמות מראש )פרט לשיעור מס' 11(.**
		- **כל השיעורים יוקלטו**, כמפורט בהמשך.
		- יש להקפיד על פדגוגיה מותאמת, כמוסבר בהמשך.
		- **אין לדרוש נוכחות** בשיעורי הזום ואין לאכוף חובת נוכחות.
- לנוכח המלחמה והמגבלות הנובעות ממנה, **אין לחייב פתיחת מצלמות** בזום ואין להטיל סנקציה כלשהי בגין אי פתיחתן. במקום זאת מומלץ **לעודד** את התלמידים לפתוח מצלמות תוך הסבר בדבר החשיבות הפדגוגית.
- השיעורים יתקיימו **על פי מערכת השעות בלבד**. אין לשנות את שעות השיעור או את מועדו ואין לתאם שינויים שכאלה מול הסטודנטים. **אורך המפגש** לא יפחת מהזמן המוקצב לשיעור במערכת (וגם לא יעלה עליו).
- בתקופה מורכבת ורוויית מתחים זו, עלינו לגלות רגישות מירבית למצבם הרגשי של הסטודנטים ולתת דעתנו לקשיים העשויים להתעורר בקרב המשתייכים לקבוצות מיעוט. לצורך התמודדות עם אתגרים אלה, מומלץ לעיין **[במדריך לכיתה המכילה באקדמיה.](https://www.achord.org.il/_files/ugd/e9f8ab_9c29239b67f9449c953b1b860bb1d755.pdf)**

# **ג. התאמת הסילבוס ודרישות הקורס והמרת מבחן סיום בעבודה מסכמת )במידת האפשר(**

- **הסילבוס**: קיצור משך הסמסטרים מחייב הפחתת חומרי הלימוד שבסילבוס והתאמתם ל11- מפגשים כאמור לעיל.
- **מטלות שוטפות, בחנים ומבחני אמצע:** אין להטיל במהלך הסמסטר מטלות נושאות ציון ואין לערוך בחנים או מבחני אמצע )למעט חריגים בודדים שאושרו מבעוד מועד על-ידי הנהלת המסלול, דוגמת קורסי האנגלית לפטור).
- **הרכב הציון בקורס:** לאור האמור לעיל, ציון הקורס יהיה מבוסס על 100% בחינה סופית או עבודה מסכמת.
- **המרת בחינה סופית בעבודה מסכמת: בקורסים מבוססי בחינה סופית, הנכם מתבקשים, במידת האפשר, להמיר את בחינת הסיום בעבודה מסכמת**.
- לקראת מבחני סוף הסמסטר או העבודה המסכמת, נבקשכם למקד את חומרי הלימוד ולהפחית, ככל הניתן, את היקף הנושאים וחומרי הקריאה המחייבים לבחינת הסיום או לעבודה המסכמת.

## **ד. קיום שעות קבלה ומפגשי חזרה ותגבור**

- שעות הקבלה יתקיימו דרך הזום בתיאום מראש.
- יש להעביר לאישור מ נהל הסגל ביחידה מועדים אופציונליים לקיום שעות הקבלה. לאחר קביעת מועדי שעות הקבלה של כל מרצה ומרצה, יש לפרסמם בסילבוס ובמודל.
- בנוסף לקיום שעות הקבלה הרגילות, יש לתאם מול הסטודנטים שעות קבלה נוספות בזום, ולקיים, כאמור לעיל, גם מפגשי חזרה, תגבור וסיוע אישיים וקבוצתיים.

## **ה. תמיכה פדגוגית וטכנולוגית**

- רשות ההוראה והלמידה מעמידה לרשותכם סדנאות ייעודיות להוראה מקוונת ובכלל זה אופן הפעלת ה-Zoom והשימוש בו, פדגוגיה מקוונת ועוד.
- הרשות מציעה גם ליווי אישי באמצעות תיאום פגישות עם צוות הטכנו-פדגוגים לצורך ייעוץ והכוונה בכל הנוגע ליישום שיטות הוראה מגוונות ולהפעלת הטכנולוגיות.
- למידע מפורט בענייני הוראה דיגיטלית, הפעלת מערכות המידע-נט וה-Moodle, מדריכים לשימוש במערכת ה-Zoom ונושאים רבים נוספים ראו [אתר רשות ההוראה.](https://www.colman.ac.il/teaching-authority/)

# **ו. פדגוגיה מותאמת הוראה מקוונת**

- מומלץ לערוך שינויים והתאמות במבנה השיעור ובאופן ההוראה כדי ליעל ולשפר את הלמידה, כדלקמן:
- הוראה ב'מנות קטנות': לחלק שיעור של 90 דקות ל3- יחידות מרכזיות. כל יחידה כ25- דקות. בכל יחידה מומלץ להקדיש 15-10 דקות ל'הוראה פרונטלית', לשלב למידה פעילה במשך 10-5 דקות כדי להגביר את מעורבות הסטודנטים בלמידה, ולערוך סיכום ביניים. חזרה על 3 יחידות כאלה המשלבות 'הפסקת אוורור' של 2 דקות בין יחידה ליחידה מייעלת מאוד את הלמידה.
	- הגדרה מדויקת ומדידה של תוצרי הלמידה בשיעור.
- מבדקי למידה: מבדק קצרצר (שאינו חובה ואינו נושא ציון) של 3-4 דקות בלבד בסוף כל שיעור במטרה לספק ללומדים מידע על שליטתם בחומר הלימוד.
- פדגוגיות חדשניות: מרצים המעוניינים לשלב פדגוגיות חדשניות מוזמנים להשתתף בסדנאות רשות ההוראה או לפנות לקבלת יעוץ אישי.
- חשוב מכל, ללוות את הסטודנטים בתהליך הלמידה ולוודא שהם אינם 'נוכחים-נפקדים'.
- לתשומת לבכם: טרם המלחמה התחלנו בפרויקט רחב היקף **להטמעת AI בהוראה ובלמידה**. לנוכח המעבר להוראה מקוונת וביטול חובת המטלות נושאות הציון, היקף השימוש בכלי AI יהיה מצומצם מהמתוכנן. עם זאת, אנו ממשיכים לקיים סדנאות בנושא זה ומעודדים את הסגל להשתתף בהן ולעשות שימוש בכלים, הן כאמצעי סיוע למרצה עצמו בשלל היבטים, והן לצרכי הוראה (מקוונת), ובכלל זה: שימושים במסגרת מטלות רשות ובתרגולים וולונטריים במהלך השיעורים; בפרזנטציות של הסטודנטים; ככלי עזר העומד לרשות הסטודנט להבנה טובה יותר של תכנים מורכבים; במסגרת עבודות מסכמות בקורסים שבהם לא מתקיים מבחן סיום, ועוד. בהתאם לכך, אנו שוקדים בימים אלה על הכנת **מסמך עקרונות והנחיות בדבר השימוש בכלי AI בהוראה ובלמידה**. המסמך יופץ לסגל ולסטודנטים בתחילת הסמסטר.

#### **ז. הנחיות להפעלת הזום**

- יש לוודא שרישיון ההפעלה בתוקף ולערוך עדכוני גרסה. אם הרישיון אינו בתוקף, נא לפנות אל אגף מערכות מידע )פרטים בהמשך(.
	- מצייב קישור לסרטון קצר המציג את אפשרויות ההפעלה הבסיסיות.
- רשות ההוראה והלמידה ערכה לאחרונה סדנה ייעודית להגברת השליטה בזום שכללה הדרכה גם לגבי החידושים האחרונים המשפרים את ההוראה. ניתן לצפות בהקלטה [בקישור זה,](https://hdq-colman-ac.zoom.us/rec/play/lAlQZJhzrPQhrA7Q8vEpC8KE8rgfxduzriguPTtogwFsrMg2h9JyTl6kUuf_vN0ANNTa9M1XFxKxnfI.8Q7n9wrrd72Y0Mlb?canPlayFromShare=true&from=share_recording_detail&continueMode=true&componentName=rec-play&originRequestUrl=https%3A%2F%2Fhdq-colman-ac.zoom.us%2Frec%2Fshare%2FSj3OWo5e-DimS1_MaRklm0VIw9TaP9pnwnaIiPpZEs2ESkqctq80OXiBtw9ojbUn.DhVvcUn54KF-c6vq) ובמצגת של הסדנה [בקישור זה.](https://www.canva.com/design/DAFzN8XpsG0/D4AAAX_ACrJkyRnM9cfkJw/view?utm_content=DAFzN8XpsG0&utm_campaign=designshare&utm_medium=link&utm_source=editor)
- חברי סגל מוזמנים לפנות ליעוץ אישי ברשות ההוראה כדי לוודא שליטה מלאה בהפעלת הזום לפני תחילת הסמסטר.

#### **ח. העברת שיעורי זום מהקמפוס )ללא סטודנטים(**

- מרצים המעוניינים להעביר שיעורי זום מכיתה/אולפן במכללה )ב"לייב"( מסיבות פדגוגיות או בשל העדפת סביבת הוראה נוחה ומותאמת, מוזמנים לפנות למנהל הסגל של היחידה במייל לצורך התיאום. **אין להגיע לקמפוס לצורך הוראה ללא תיאום מראש כאמור לעיל**.
- במידת הצורך, רשות ההוראה תדריך את חברי הסגל כיצד להעביר שיעור סינכרוני בכיתה או באולפן באופן מיטבי.

# **ט. הנחיות לפתיחת המפגש בזום, להקלטת השיעורים ולהעלאת הקישור לצפייה בהם**

- **חובה להקליט את כל השיעורים והתרגילים**.
- יש לציין בכיתה, בתחילת כל שיעור, כי המפגש מוקלט וכי ההקלטה תועלה למודל לאחר השיעור.
- יש להעלות את הקישור להקלטה לסביבת הקורס במודל **לא יאוחר מ24- שעות** מתום כל שיעור ושיעור.
- ההקלטות תהיינה זמינות לסטודנטים לצפייה החל ממועד העלאתן ועד תום תקופת הבחינות )לרבות מועדים מיוחדים(. ההקלטות תימחקנה בסיום כל מועדי הבחינות.
- הקלטות השיעורים יבוצעו באמצעות הפעלת מערכת הזום **דרך המודל של סביבת הקורס**. אין לפתוח את מפגש הזום ואין לבצע את ההקלטה ישירות דרך חשבון הזום האישי של המרצה, אלא **אך ורק באמצעות מערכת המודל**.
	- לפני השיעור:
- *יש לפתוח מפגש זום במודל ומומלץ לפתוח מראש מפגש חוזר לכל הסמסטר). יש* להקפיד שבהגדרות המפגש תתאפשר הקלטה אוטומטית; **יש להעביר את הרכיב של מפגש הזום במודל למצב מוסתר**.
- יש לפרסם לסטודנטים את **הקישורים** לשיעורי הזום **אך ורק באמצעות המודל**. נא **לא** להעביר את הקישור בשום מקרה באמצעות הוואטסאפ הכיתתי )ככל שקיים(.
- בשיעור עצמו: יש להיכנס למערכת המודל ולהפעיל את מפגש הזום. **יש לוודא שהמפגש נמצא במצב הקלטה**.
- בסיום השיעור: יש לעצור את ההקלטה, לסיים את המפגש בזום ולסגור את מערכת המודל.
- לאחר השיעור: בתום עיבוד ההקלטה בזום, יתקבל **במייל המוסדי** של המרצה קישור )לינק( לשיעור המוקלט. לאחר כשעה, ההקלטה תופיע גם בפריט הזום במודל. כדי להציג את ההקלטה, יש להיכנס לפריט המודל ולשנות את מצב ההקלטה **לגלוי**.
- ראו סרטוני הדרכה בנוגע ליצירת מפגש זום במודל, כולל אופן הסתרת המפגש, הקלטת מפגש הזום והעלאתו למודל, ומדריכים רלוונטיים נוספים [באתר רשות ההוראה.](https://www.colman.ac.il/teaching-authority/)

## **י. ייעוץ, הדרכה ותמיכה טכנית**

נשמח לעמוד לרשותכם באחד מערוצי התקשורת של אגף מערכות מידע ורשות ההוראה והלמידה:

- תמיכה טכנית .03-9634040
- $\text{liorc}(\partial_t h \text{d} q \text{.colman.ac.il}$  03-9634141 ליאור ליאור
- לצורך תמיכה טכנו-פדגוגית בתחומי פדגוגיה מקוונת והפעלת הזום וה-Moodle, נא לפנות לרשות ההוראה והלמידה:
	- ד"ר יוסי בר, ראש רשות ההוראה והלמידה: [il.ac.colman@yossiba](mailto:yossiba@colman.ac.il)
- גב׳ מיכל דיאמנט, מנהלת רשות ההוראה והלמידה: Michaldi@hdq.colman.ac.il
	- $\text{box}$ .mermelstein@gmail.com : מר בועז מרמלשטיין, טכנופדגוג בועז מרמלשטיין בו
		- [yanivSa@hdq.colman.ac.il](mailto:yanivSa@hdq.colman.ac.il) : מר יניב סננס, טכנופדגוג
	- $\text{cliru@hdq.colman.ac.id}:$ מר אלי רובין, רכז הוראה חדשנית מיטבית: il.
		- $\operatorname{lianabo}$ גב׳ ליאנה בורוכוב. מנהלת פרויקטים: ilanabo@colman.ac.il